# Wirtualne laboratorium mechaniki

Łukasz Maciejewski, Wojciech Myszka

### Cel

-umożliwienie grupie użytkowników uczestniczenie, poprzez sieć komputerową w eksperymentach realizowanym z wykorzystaniem maszyny wytrzymałościowej; -przegląd i zastosowanie odpowiednich technik wymiany danych w sieci komputerowej; -oprogramowanie kart pomiarowych;

#### Założenia

-system będzie zbudowany w oparciu o infrastrukturę istniejącą w Zakładzie Dynamiki a koszty systemu będą minimalizowane;

-system zapewni możliwość sterowania parametrami eksperymentu;

-system zapewni zróżnicowanie praw użytkowników w dostępie do elementów serwisu;

-wykonane oprogramowanie będzie przenośne między platformami UNIX i Windows.

### Sprzęt

-pulsator hydrauliczny MTS-810 i MicroProfiler;

-aparatura pomiarowa tj. ekstensometry, termopary, magnetorezystory i inne; -stacja robocza komputer kompatybilny z IBM/PC wyposażony w procesor Intel Celeron 800MHz, kartę pomiarową i pracujący pod kontrolą systemu operacyjnego MS Windows NT 4.0;

-serwer sieciowy - pracujący pod kontrolą systemu operacyjnego Linux (dystrybucja Debian);

-kamera internetowa;

-infrastruktura sieciowa - zapewnia przepustowość 100Mbit/s; w jej skład wchodzą kable, karty sieciowe, koncentratory itp.

#### Oprogramowanie

-pakiet HP VEE 5.0;

-język opisu stron WWW HTML;

-język skryptowy PHP;

-baza danych MySQL;

-SAMBA – system zapewniający dzielenie zasobów plikowych pomiędzy platformami Windows i UNIX

Do bezpośredniej obsługi eksperymentu służą aplikacje napisane w języku HPVEE. Z poziomu HPVEE wysyłane są, przez port RS232, dane sterujące do MicroProfilera, który przekształca je na sygnały napieciowe. Na podstawie tych sygnałów układ sterujący hydrauliką maszyny

wytrzymałościowej dobiera odpowiednie ciśnienia realizujące zadane wymuszenie.

Serwis WWW [\(http://vlab.immt.pwr.wroc.pl\)](http://vlab.immt.pwr.wroc.pl/) wykonany został w oparciu o język skryptowy PHP i bazę danych MySQL. PHP jest odpowiedzialne za dynamiczne generowanie dokumentów HTML w zależności od uprawnieñ poszczególnych użytkowników i danych otrzymywanych z aplikacji pomiarowej.

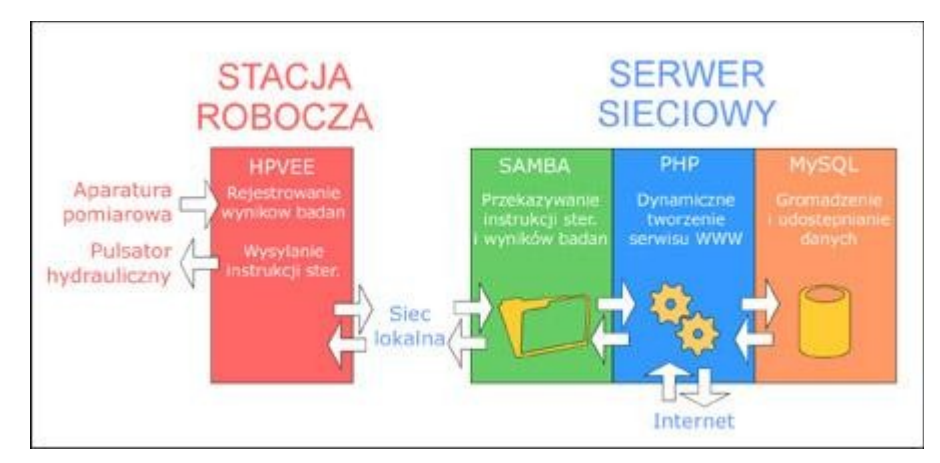

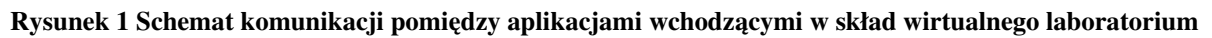

W bazie danych MySQL przechowywane są informacje o użytkownikach, a także gromadzone są wyniki pomiarów temperatury. W przyszłości przewiduje się wykorzystanie bazy danych do przechowywania wyników wszystkich eksperymentów prowadzonych z wykorzystaniem systemu wirtualnego laboratorium.

Na serwerze uruchomiono oprogramowanie SAMBA, które pozwala aplikacji HP VEE (działającej w Windows) na pobieranie plików sterujących z katalogu serwera WWW oraz na wysyłanie do tego katalogu plików z wynikami eksperymentu.

# **Charakterystyka systemu**

W niniejszym opracowaniu przedstawiono system pozwalający na zdalną obsługę eksperymentu przeprowadzanego w Laboratorium Dynamiki z wykorzystaniem pulsatora hydraulicznego MTS-810. Obsługa polegająca na sterowaniu przebiegami funkcji wymuszających oraz na dostępie do wyników, może być realizowana z dowolnego komputera posiadającego zainstalowaną przeglądarkę internetową i dostęp do sieci. Do zdalnej obsługi przygotowano eksperyment demonstrujący wykorzystanie efektów krzyżowych w badaniu procesu przemiany martenzytycznej. W przyszłości przewiduje się udostępnienie eksperymentu, w którym badany jest tłumik magnetoreologiczny.

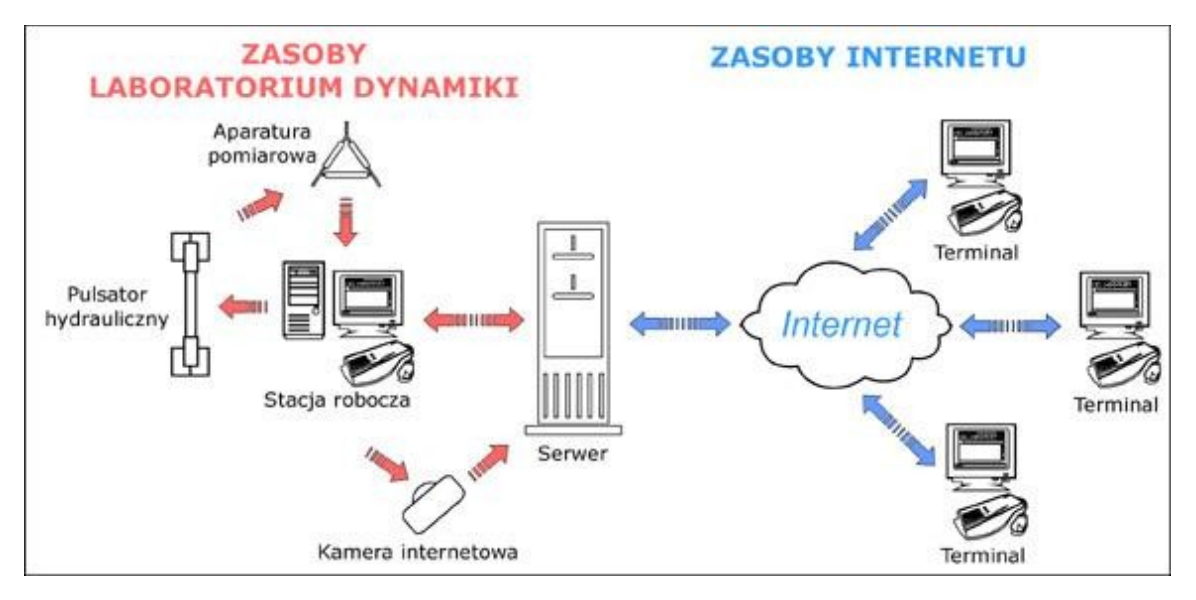

Rysunek 2 Realizacja dostępu do zasobów wirtualnego laboratorium poprzez sieć Internet

Opisywany system ma zastosowanie do prowadzenia wspólnych badañ w rozproszonym środowisku, w którym zainteresowani przebywają w praktycznie dowolnym miejscu z dostępem do ogólnoświatowej sieci komputerowej. Może również stanowić narzędzie ułatwiające prowadzenie zajęć dydaktycznych dla grupy studentów, która nie musi się tłoczyć przy pojedynczym stanowisku badawczym, ale ma możliwość obserwowania i uczestniczenia w prawdziwych badaniach. Inspiracją do stworzenia tego systemu były opisy działających w Stanach Zjednoczonych i Europie Zachodnie tzw. *collaboratories*, które nazywa się w Polsce laboratoriami wirtualnymi.

Do realizacji systemu po stronie stacji roboczej i stanowiska badawczego wykorzystano komputer osobisty z zainstalowaną 16 kanałową kartą pomiarową oraz oprogramowanie HPVEE w wersji 5.0 firmy Hewllet-Packard, w którym przygotowano aplikacje obsługujące wysyłanie danych sterujących oraz odbiór i obróbkę sygnałów wynikowych. Po stronie serwera sieciowego funkcjonują aplikacje internetowe zaprogramowane w języku skryptowym PHP4. Zapewniają one możliwość wysyłania i odbierania danych z aplikacji HPVEE oraz ich prezentację użytkownikowi w przeglądarce internetowej.

## **Eksperyment I: Efekty krzyżowe**

System wirtualnego laboratorium wykorzystano do przeprowadzenia zdalnego eksperymentu, w którym obserwowane były efekty krzyżowe typu termomechanicznego (efekt Kelvina) i magnetomechanicznego (efekt Villariego) występujące w materiałach ferromagnetycznych. Oczywiście na tym samym stanowisku można prowadzić również inne eksperymenty związane z efektami krzyżowymi, jak np. badanie procesu przemiany martenzytycznej w stalach austenitycznych indukowanej cyklicznym odkształceniem.

Efekt Kelvina (nazywany też efektem Thompsona) polega na tym, że metale w warunkach adiabatycznych, poddawane odkształceniom z obszaru sprężystego podczas rozciągania ulegają schłodzeniu, natomiast w czasie ciskania ogrzaniu. Efekt Villariego, czyli inaczej efekt odwrotnej magnetostrykcji polega na emitowaniu pola magnetycznego przez poddawany obciążeniom materiał.

Na maszynie wytrzymałościowej MTS-810 badano próbkę ze stali St3, którą poddano obciążeniu o charakterze sinusoidalnym z częstotliwością 1Hz. Dodatkowo sterowano krokowo amplitudą odkształcenia począwszy od 1% wkładki, aż do 8% by wprowadzić próbkę w stan plastyczny i uzyskać z niej odpowiedź magnetyczną.

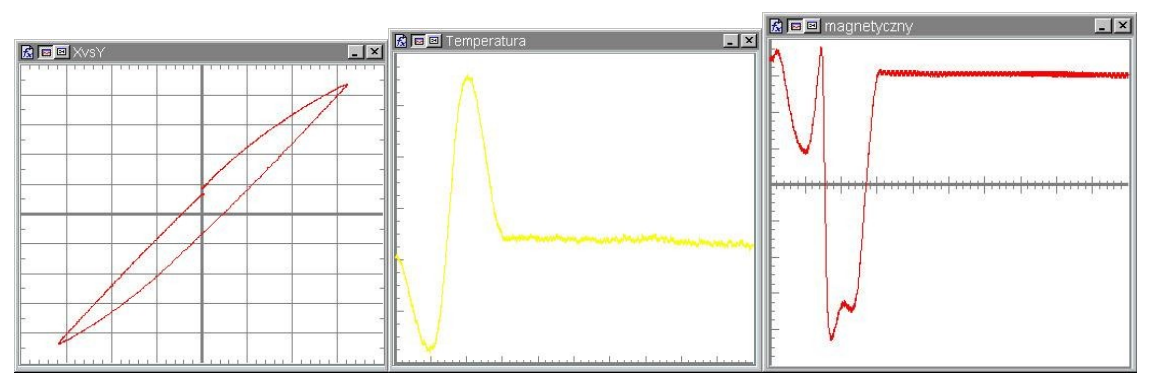

Rysunek 1 Przykładowe wyniki oglądane przez uczestników eksperymentu

Podczas eksperymentu rejestrowano sygnały naprężenia  $\sigma(\xi)$ , odkształcenia  $\varepsilon(\xi)$ , zmiany temperatury  $\Delta T(x)$  a także natężenia pola magnetycznego  $H(\xi)$ . Pomiar zmiany temperatury realizowano przy pomocy termopary typu J o średnicy drutów 25mm i rozdzielczości 0,001°C. Pomiar natężenia pola magnetycznego za, rejestrowano magnetorezystorem typu KMZ51 o zakresie pomiarowym ą520A/m i rozdzielczości 0,01A/m.

Cały eksperyment z wyjątkiem etapu montażu próbki, aparatury pomiarowej i przygotowywania stanowiska pomiarowego, przeprowadzono zdalnie w laboratorium komputerowym. Na wyniki składały się zarejestrowane przebiegi zmiany temperatury, sygnału magnetycznego oraz pętla histerezy w układzie  $\sigma$ - $\varepsilon$ .

# **Eksperyment II: Tłumik magnetoreologiczny**

Kolejnym zastosowaniem wirtualnego laboratorium będzie zdalne przeprowadzanie eksperymentu z tłumiku magnetoreologicznym. Zasada działąnia tłumika i charakterystykę cieczy magnetoreologicznej opisano w artykule J. Kalety i D. Lewandowskiego *Metodyka badania cieczy magnetoreologicznych w warunkach cyklicznych obciążeñ.*

[Uwaga: wirtualny eksperyment zostanie przeprowadzony podczas konferencji]

## **Eksperyment III: Temperatura za oknem"**

Nie jest to eksperyment w pełnym tego słowa znaczeniu. Jest to raczej najprostsza realizacja idei bazy danych zawierającej wyniki pomiarów zdobytych w trakcie eksperymentu. Stanowisko badawcze składa się z systemu pomiarowego firmy HP E1301B podłączonego do stacji roboczej HP 9000/715. Do systemu podłączone są dwa termistory służący do pomiarów temperatury na zewnątrz i wewnątrz laboratorium.

Dokonywane dwa razy na godzinę pomiary zapisywane są w bazie danych. Użytkownik odwiedzający nasze Wirtualne Laboratorium ma możliwość wykonania kilkunastu pomiarów temperatury zewnętrznej.

### **Literatura**

[1] Kaleta J., Moczko P.: *Efekt termosprężysty w para i ferromagnetykach obciążonych cyklicznie*. Materiały VII Konferencji "Mechanika Pękania". Kielce 1999, s. 205-212; [2] Kaleta J., Lewandowski D., Wiśniewski W.: *Kinematyka efektów krzyżowych w procesie przemiany martenzytycznej indukowanej cyklicznym odkształceniem w próbkach masywnych.* [3] Chmielarczyk P., Kaleta J., Myszka W.: *Wirtualne sterowanie uniwersalną maszyną zmęczeniową*. V Międzynarodowa Konferencja Naukowa "Komputerowe wspomaganie prac inżynierskich", Polanica Zdrój 2000.

[4] Kaleta J., Lewandowski D.: *Metodyka badania cieczy magnetoreologicznych w warunkach cyklicznych obciążeñ.*